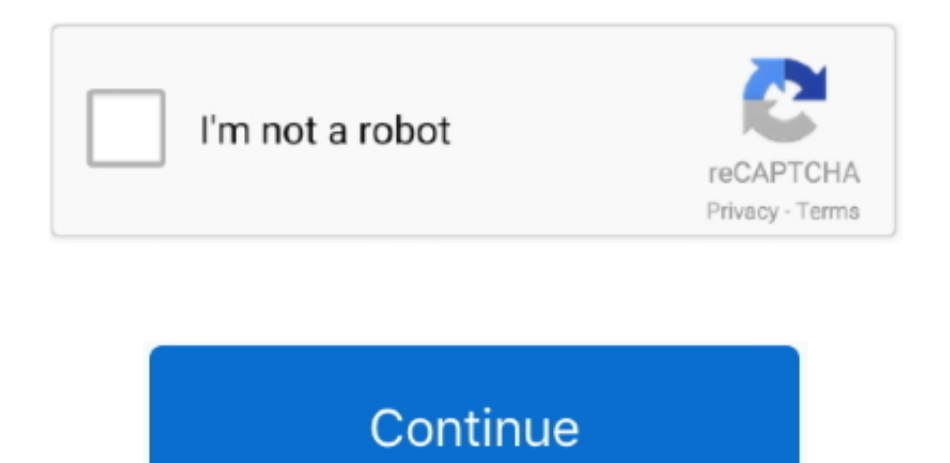

## **Belkin Wireless Router Ce0560 Manual Arts**

Leader Board Leading Today Pts Helpful 1. NOTE: LG`s Wi-Fi dongle (AN - WF100) is only compatible with the following series of network enabled televisions: LEX9 / LX95 / LE8500 / LE7500 / LE5500 / LE5400 LD650 / LD550 / PK950 / PK750 Third-party network and gaming adapters: Alternatively, many third-party router manufactures also make adapters that can be used to serve a similar purpose.. and it is installed automatically then when it has installed successfully you have to do some settings manually.. Just push down on all the cards in slots to make sure they are firmly in place See what happens.. Wireless gaming adapters and power line Ethernet adapters (usually available at local electronics retailers) will connect to the TV via a short piece of Ethernet cable that connects to the actual adapter itself.. Control Panel / Administrative Tools / Event Manager Windows 10 in startup apps go to Administrative Tools / Event Manager Right Click start menu click event Viewer once there look to left and expand WIndows Logs Click on Applications and wait for them to load See my pictures i found an error then I clicked on it and it told me what app. If you don't have event viewer turned on you won't get anything Then just google turn on event viewer your  $OS = ($ windows 10, Windows 8 etc.

Jeff Circuits Joined Jan 2001 Frequently Asked I bought my DPMS rifle at Wal-Mart what is it? Be sure to send your complete serial number off of your lower receiver.. | Answered 3 minutes ago Sounds like something is plugged in wrong or when you were moving it something came ajar.. And for connecting android mobile via wifi if it is supportable you have to enable wifi option in your fone by visiting setting menu.. Third-party USB type adapters should not be used with the LG television Can i use the toshiba dongle usb wi-fi adapter for my toshiba blu-ray player with a belkin wireless router? Wifi dongle to wifi internet? Manual set up its.. 11a/b/g/n standards) can be directly connected to the USB port on the side of your LG Broadband TV and will allow the television to connect to a WAP (wireless access point) or wireless router.. Turn it on reboot once the error occurs it is recorded go to event viewer and see results.. You will need to consult the documentation included with the adapter you choose to use to properly have it connect to your current home network.. Sometimes cards in memory slot, pci slots or pcie slots come ajar when moving Open desktop and inspect all your cards in their slots You will see what I am talking about if you open it up.. Some sets will include the dongle in the package, while others offer it as an optional extra.

Dpms lower serial number In addition, if the adapter you are considering for purchase requires a device driver be installed, then it is not compatible with the LG television as no drivers can be installed to the TV.. Netgear Wireless Router ManualBelkin Router User ManualEven if one of the cards is a tad crooked it will act like you are saying, it shuts down to protect itself and sometimes it is too late.. Feb 20, 2004 What is this DPMS lower Looks like the FAQ serial number guide stating DPMS 10,000 or lower, is a pre-ban is incorrect.. | Answered 53 minutes ago G Wi-Fi dongle connection (AN-WF100): The wireless LAN / DLNA adapter (compatible with IEEE 802.. These adapters appear to our television as a wired connection (because all of the Wi-Fi data communication is being handled by the external adapter).. Read more here: Hello there, Smart TV is designed to be easy-to-use All of the televisions will have an Ethernet port allowing you to plug in a cable that connects to your broadband modem or router.. More expensive Smart TVs do away with the need for a dongle and simply have Wi-Fi built-in.

Belkin Router User ManualIt is important to know that you must buy one from the same manufacturer as your TV for it to work.. where you have to enter few settings like user name and password etc then you can access internet.. which you can do by connecting customer care of your service provider after doing that can connect to internet.. Once the adapter has been connected to the television, you can access the network setup menu to have the television search for wireless networks available in the home.. Important Notes on Wi-Fi Connectivity NOTE: For ease of installation, compatibility, and performance stability it highly is recommended that the LG Wi-Fi dongle be used.

You can connect to internet in your lap top using dongle all you need is to recharge with valuable internet pack then you have to install your dongle s/w in your laptop which is done when you insert the dongle in the port of your laptop for first time.. But this means your TV needs to be situated near to that box Netgear Wireless Router ManualSo, most Smart TVs come Wi-Fi Ready, giving the choice to buy a wireless dongle that plugs into the telly and connects to your current Wi-Fi home network. e10c415e6f